#### **МИНИСТЕРСТВО ОБРАЗОВАНИЯ И НАУКИ РОССИЙСКОЙ ФЕДЕРАЦИИ Федеральное государственное бюджетное образовательное учреждение высшего профессионального образования**

**«Томский государственный университет систем управления**

**и радиоэлектроники» (ТУСУР)**

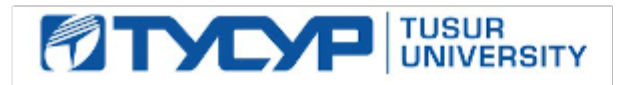

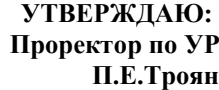

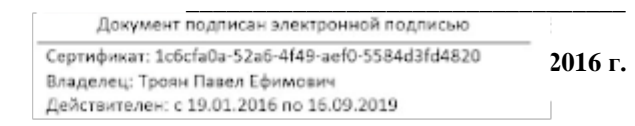

# **РАБОЧАЯ ПРОГРАММА УЧЕБНОЙ ДИСЦИПЛИНЫ**

**Функциональное моделирование устройств связи**

**Уровень основной образовательной программы: академический бакалавриат**

**Направление(я) подготовки (специальность): 11.03.02 (инфокоммуникационные технологии и системы связи)**

**Профиль(и) : Системы мобильной связи**

**Форма обучения: очная**

**Факультет: РТФ (радиотехнический)**

**Кафедра: РТС (радиотехнических систем)**

**Курс: четвертый Семестр: седьмой**

#### **Учебный план набора 2013, 2014, 2015 годов.**

**Распределение рабочего времени:**

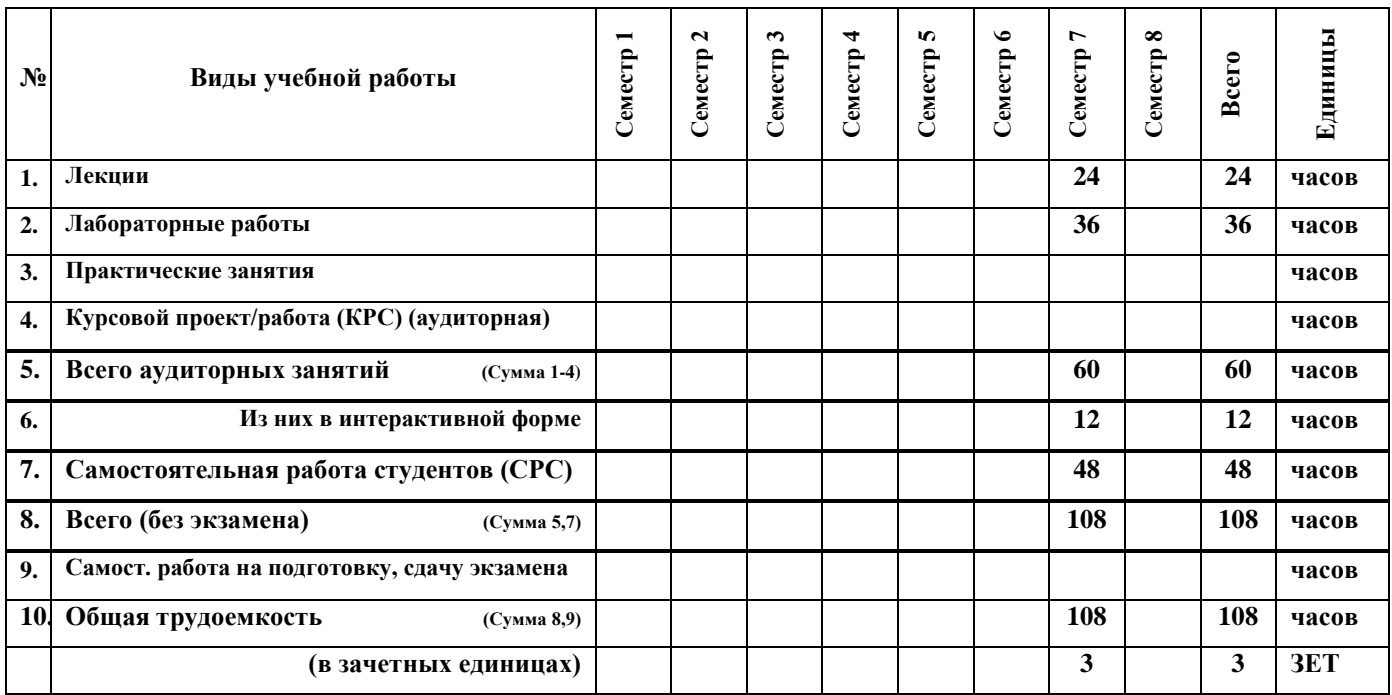

#### **Зачет: седьмой семестр Диф. Зачет: не предусмотрен**

**Экзамен: не предусмотрен**

**Томск (2016)**

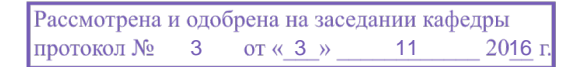

#### **Лист согласований**

Рабочая программа составлена с учетом требований Федерального Государственного образовательного стандарта высшего образования (ФГОС ВО) по направлению подготовки (специальности) 11.03.02 (Инфокоммуникационные технологии и системы связи), направленность (профиль) Системы мобильной связи, утвержденного приказом министерства образования и науки РФ №174 от 06.03.2015 г.

рассмотрена и утверждена на заседании кафедры «20» апреля 2016 г., протокол № 7.

Разработчики доц. каф РТС **и продавать в тема и продавать в тема и продавать в тема и продавать в тема и прода** 

Зав. кафедрой РТС, д.т.н., проф. \_\_\_\_\_\_\_\_\_\_\_\_\_\_\_\_\_\_\_\_\_\_\_\_\_\_\_\_\_\_\_\_\_\_\_\_\_\_\_\_\_\_\_ Мелихов С.В.

Рабочая программа согласована с факультетом, профилирующей и выпускающей кафедрами направления подготовки (специальности).

Декан РТФ, к. ф-м. н. \_\_\_\_\_\_\_\_\_\_\_\_\_\_\_\_\_\_\_\_\_\_\_\_\_\_\_\_\_\_\_\_\_\_\_\_\_\_\_\_\_\_\_\_\_\_\_\_\_\_\_ Попова К.Ю. Зав. профилирующей кафедрой Телекоммуникаций и основ радиотехники (ТОР) к. ф-м. н., с.н.с. \_\_\_\_\_\_\_\_\_\_\_\_\_\_ Демидов А.Я. Зав. выпускающей кафедрой Радиотехнических систем (РТС) д.т.н., проф. \_\_\_\_\_\_\_\_\_\_\_\_\_\_\_\_\_\_\_\_\_\_\_\_\_\_\_\_\_\_\_ Мелихов С.В. Эксперты: Доц. каф. ТОР, к.т.н. \_\_\_\_\_\_\_\_\_\_\_\_\_\_\_\_\_\_\_\_\_\_\_\_\_\_\_\_\_\_\_\_\_\_\_\_\_\_\_\_\_\_\_\_\_\_\_\_\_\_\_\_\_\_\_\_\_\_\_ Богомолов С.И. Доц. каф. РТС, к.т.н. \_\_\_\_\_\_\_\_\_\_\_\_\_\_\_\_\_\_\_\_\_\_\_\_\_\_\_\_\_\_\_\_\_\_\_\_\_\_\_\_\_\_\_\_\_\_\_\_\_\_ Якушевич Г.Н.

**1. Цели и задачи дисциплины:** Ознакомить студентов направления "Инфокоммуникационные технологии и системы связи" с современным состоянием концепциями и алгоритмами функционального моделирования и проектирования с целью систематизации и углубления знаний в актуальных направлениях анализа, моделирования, расчета и оптимизации устройств техники связи. Подготовить будущего специалиста к активному и творческому использованию математического аппарата и программного обеспечения при решении практических и теоретических задач радиотехники и связи, как в процессе обучения, так и последующей инженерной либо исследовательской деятельности.

**2. Место дисциплины в структуре ООП:** Дисциплина "Функциональное моделирование устройств связи" относится к Вариативной части раздела Дисциплины по выбору Б1.В.ДВ.11.

Для успешного усвоения дисциплины необходимы знания:

*основ векторно- матричного анализа, дифференциального и интегрального исчислений*, изучаемых в дисциплинах - "Линейная алгебра и аналитическая геометрия", "Математический анализ";

*исходных понятий и представлений о направлении и профиле подготовки*, изучаемых в дисциплине – "Введение в системы мобильной связи";

*основ информатики, общих представлений о передаче информации, языках программирования, математических моделях, прикладных программных продуктах*, изучаемых в дисциплинах – "Информатика";

*базовых представлений о радиотехнических цепях и радиосигналах*, изучаемых в дисциплинах – "Теория электрических цепей", "Математические методы описания сигналов";

*основ построения многоканальных инфокоммуникационных систем,* изучаемых в дисциплине "Основы построения инфокоммуникационных систем и сетей";

*основные операции и алгоритмы преобразования и обработки сигналов,* изучаемых в дисциплине "Цифровая обработка сигналов";

*основных положений теории электрической связи (модуляция, кодирование, помехи, каналы связи),* изучаемых в дисциплине "Общая теория связи".

Усвоение понятий, математического аппарата и методов данной дисциплины должно способствовать овладению материалом сопутствующих и последующих дисциплин – "Радиоприемные устройства систем мобильной связи", "Сети и системы мобильной связи", "Устройсва преобразования и обработки информации в системах мобильной связи", "Системы связи на основе шумоподобных сигналов".

### **3. Требования к результатам освоения дисциплины:**

Процесс изучения дисциплины направлен на формирование следующих компетенций:

**ПК-15**: Умением разрабатывать и оформлять различную проектную и техническую документацию.

**ПК-19:** Готовностью к организации работ по практическому использованию и внедрению результатов исследований.

В результате изучения дисциплины студент должен:

*Знать:*

модели элементной базы систем связи, методы формирования функциональных математических моделей, основные принципы организации и построения современных универсальных сред функционального моделирования устройств и систем связи.

*Уметь:*

определять необходимый набор элементов модели, осмысленно редактировать параметры элементной базы, формировать функциональные модели устройств и систем связи, оценивать необходимые интервалы в частотной и временной областях и пределы изменения параметров системы в целом.

### *Владеть:*

теоретическими основами и практическими навыками функционального моделирования, навыками работы в современных средах функционального моделирования устройств связи, сведениями о возможностях сред функционального моделирования и наборе исследуемых характеристик.

## **4. Объем дисциплины и виды учебной работы**

Общая трудоемкость дисциплины составляет **3** зачетных единицы.

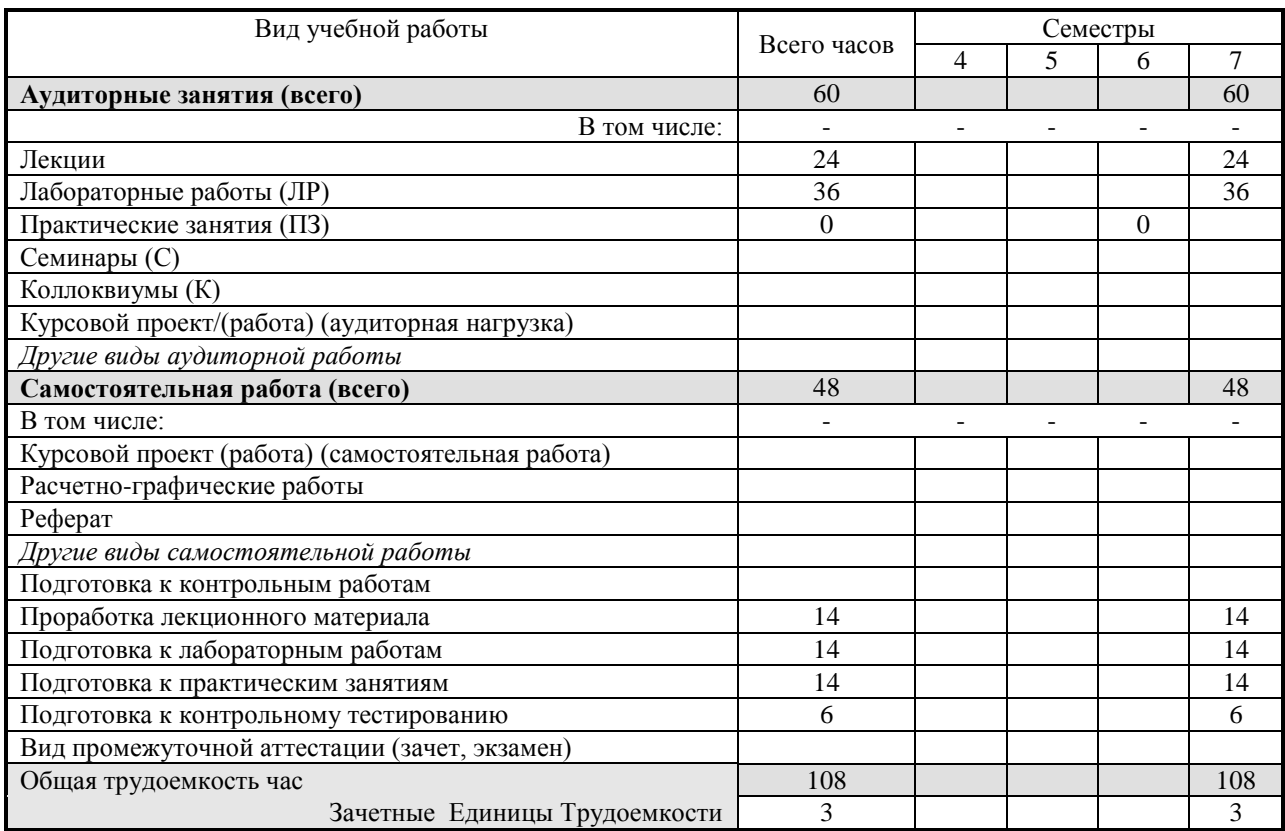

### **5. Содержание дисциплины**

### **5.1. Разделы дисциплин и виды занятий**

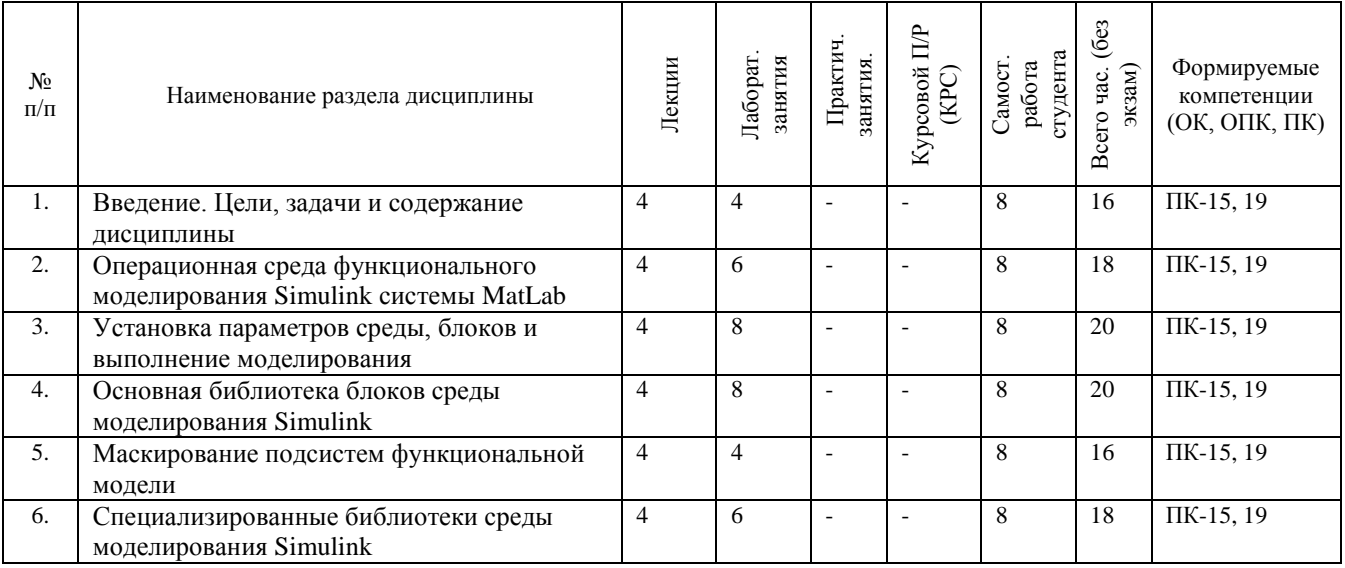

## **5.2. Содержание разделов дисциплины (по лекциям) – 24 ч.**

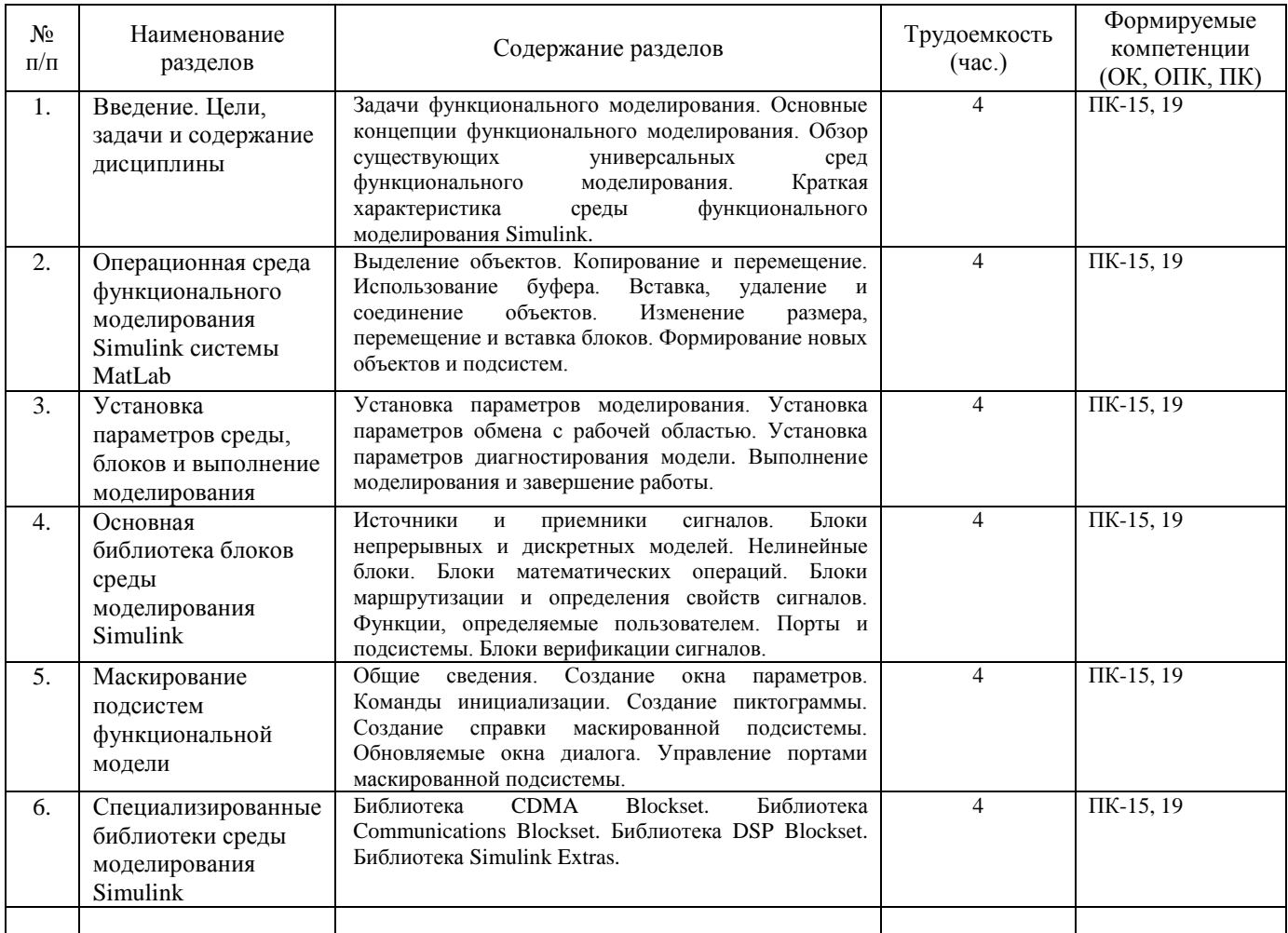

## **5.3. Разделы дисциплины и междисциплинарные связи с обеспечивающими (предыдущими) и обеспечиваемыми (последующими) дисциплинами**

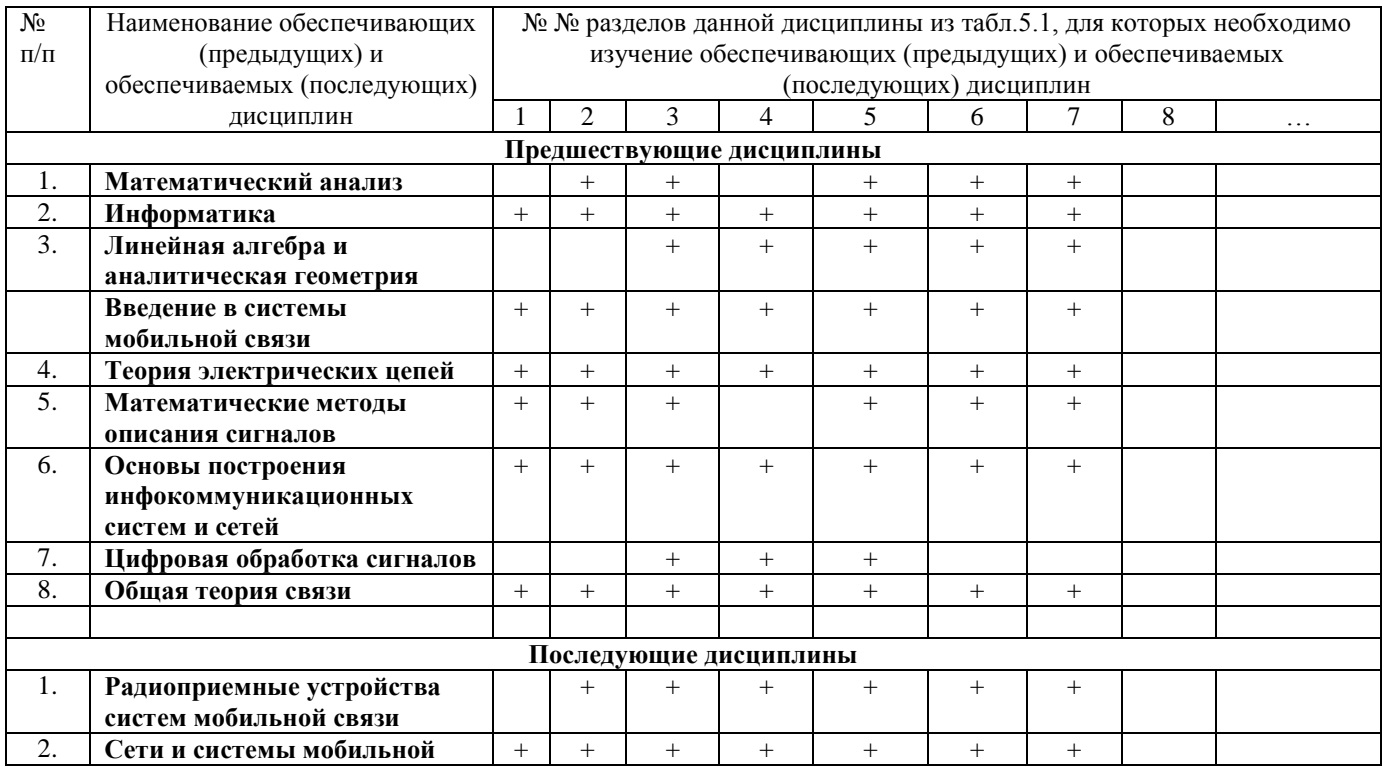

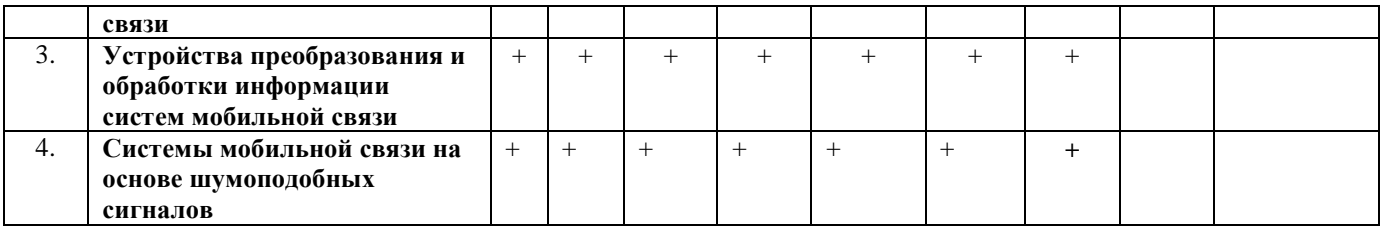

### **5.4. Соответствие компетенций, формируемых при изучении дисциплины, и видов занятий**

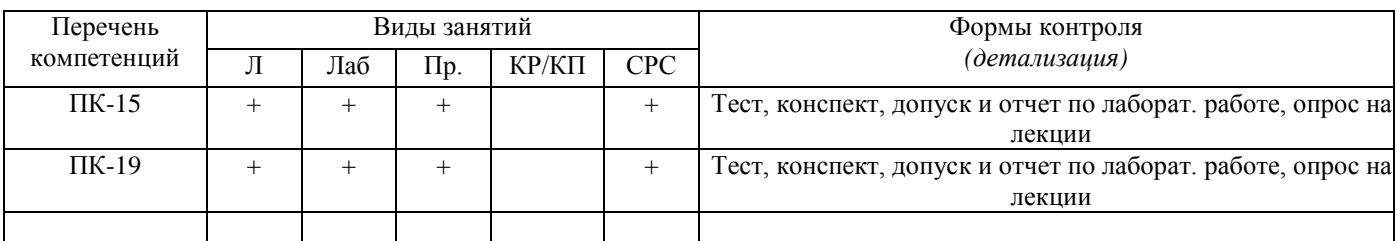

**Л** – лекция, **Пр** – практические и семинарские занятия, **Лаб** – лабораторные работы, **КР/КП** – курсовая работа/проект, **СРС** – самостоятельная работа студента

#### **6. Методы и формы организации обучения Технологии интерактивного обучения при разных формах занятий в часах**

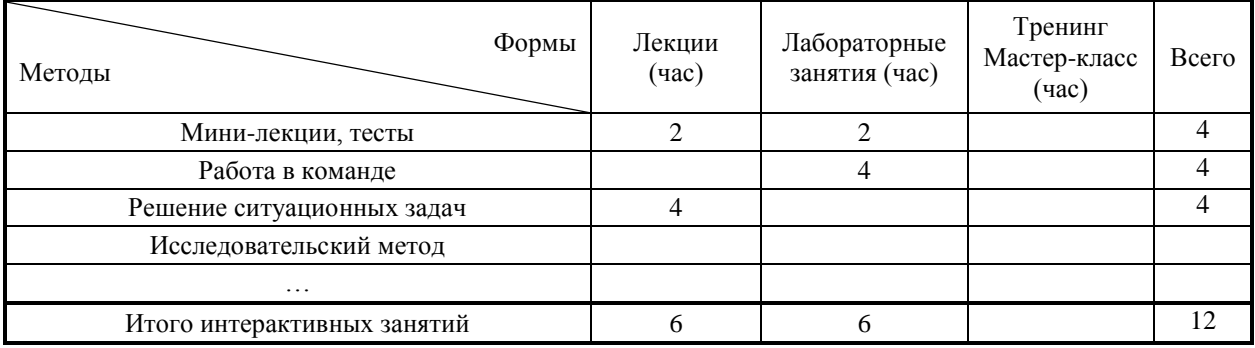

### **7. Лабораторный практикум – 36 ч.**

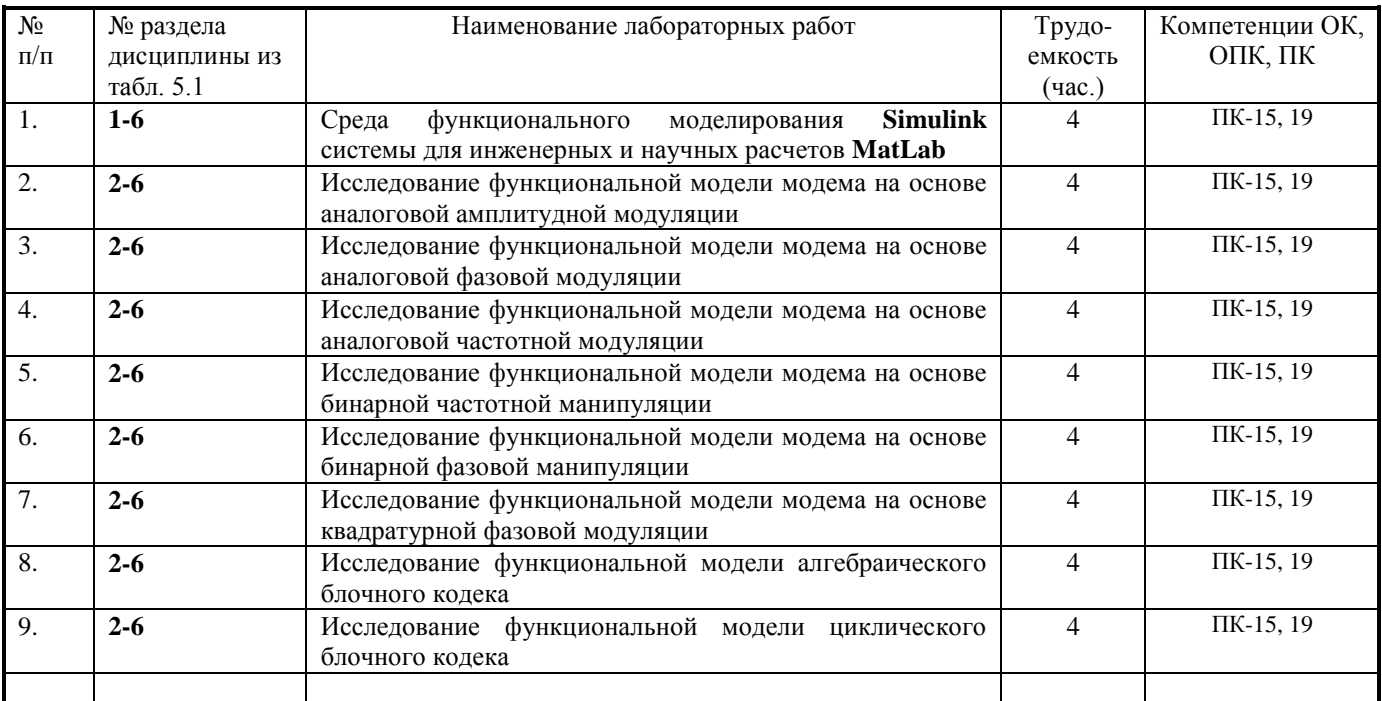

## **8. Практические занятия (семинары)** *Учебным планом не предусмотрены*

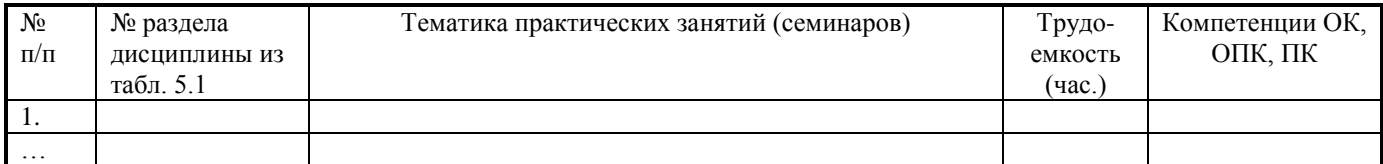

### **9. Самостоятельная работа – 48 ч.**

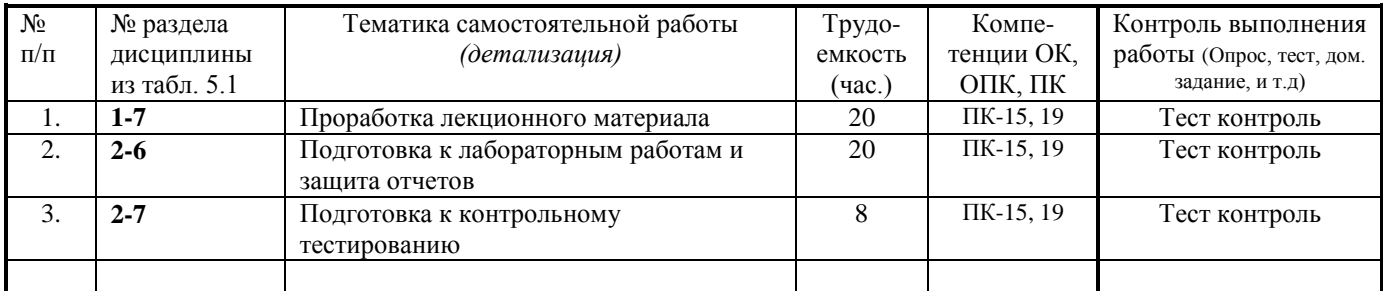

#### **10. Примерная тематика курсовых проектов (работ)** *Курсовая работа не предусмотрена*

#### **11. Рейтинговая система для оценки успеваемости студентов**

**Таблица 11.1** Балльные оценки для элементов контроля (зачет, лекции, практика, лабораторные работы)

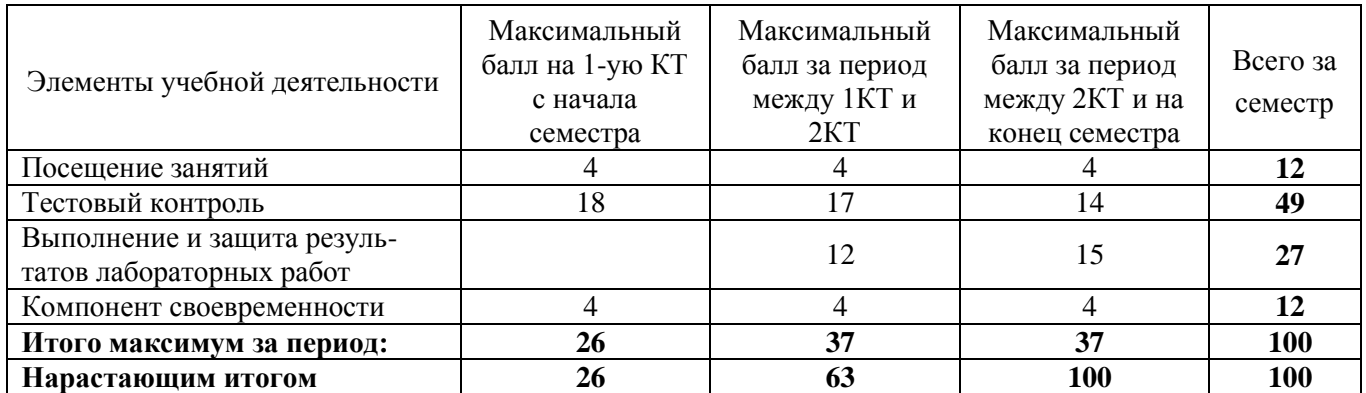

### **Таблица 11.2** Пересчет баллов в оценки за контрольные точки

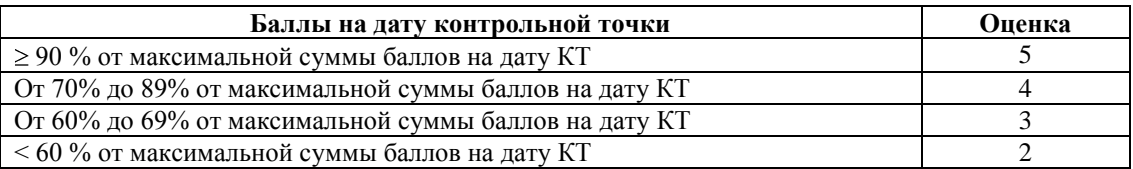

### **Таблица 11.3** – Пересчет суммы баллов в традиционную и международную оценку

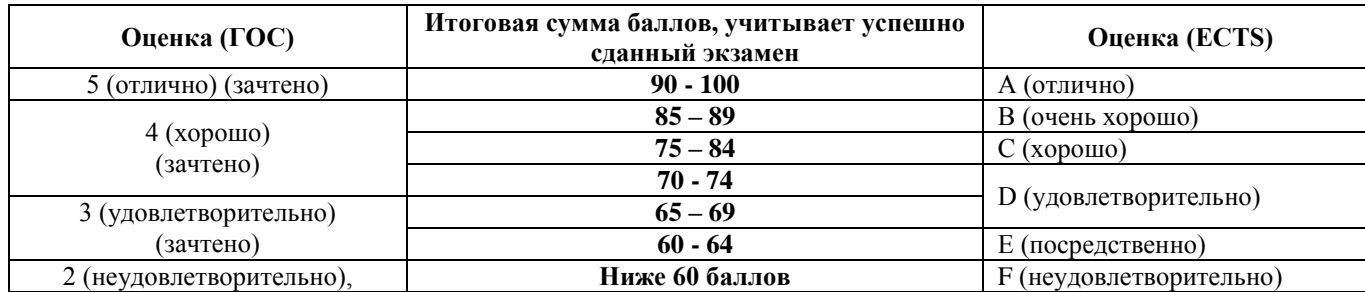

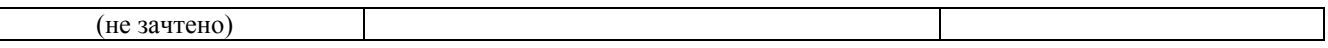

### **12. Учебно-методическое и информационное обеспечение дисциплины:**

### **12.1** *Основная литература*

1. **Лебедько Е.Г. Теоретические основы передачи информации**. Гриф УМО. – М.: Лань, 2011.- 352 c. [http://e.lanbook.com/books/element.php?pl1\\_cid=25&pl1\\_id=1543](http://e.lanbook.com/books/element.php?pl1_cid=25&pl1_id=1543)

2. **[Галкин В. А.](http://lib.tusur.ru/cgi-bin/irbis64r_01/cgiirbis_64.exe?Z21ID=&I21DBN=LIB&P21DBN=LIB&S21STN=1&S21REF=1&S21FMT=fullwebr&C21COM=S&S21CNR=20&S21P01=0&S21P02=1&S21P03=A=&S21STR=%D0%93%D0%B0%D0%BB%D0%BA%D0%B8%D0%BD,%20%D0%92%D1%8F%D1%87%D0%B5%D1%81%D0%BB%D0%B0%D0%B2%20%D0%90%D0%BB%D0%B5%D0%BA%D1%81%D0%B0%D0%BD%D0%B4%D1%80%D0%BE%D0%B2%D0%B8%D1%87) Цифровая мобильная радиосвязь:** Учебное пособие для вузов. Гриф УМО / В. А. Галкин. - М.: Горячая линия-Телеком, 2012. - 592 с.: (Учебное пособие) (Специальность для высших учебных заведений). (**40 экз.**)

### **12.2** *Дополнительная литература*

3. **[Дьяконов В. П.](http://lib.tusur.ru/cgi-bin/irbis64r_12/cgiirbis_64.exe?LNG=&Z21ID=&I21DBN=LIB&P21DBN=LIB&S21STN=1&S21REF=1&S21FMT=fullwebr&C21COM=S&S21CNR=20&S21P01=0&S21P02=1&S21P03=A=&S21STR=%D0%94%D1%8C%D1%8F%D0%BA%D0%BE%D0%BD%D0%BE%D0%B2,%20%D0%92%D0%BB%D0%B0%D0%B4%D0%B8%D0%BC%D0%B8%D1%80%20%D0%9F%D0%B0%D0%B2%D0%BB%D0%BE%D0%B2%D0%B8%D1%87) Matlab и Simulink для радиоинженеров:** научное издание / В. П. Дьяконов. - М.: ДМК Пресс, 2013. - 975 с (**15 экз.**)

4. **[Волков Л. Н.](http://lib.tusur.ru/cgi-bin/irbis64r_01/cgiirbis_64.exe?Z21ID=&I21DBN=LIB&P21DBN=LIB&S21STN=1&S21REF=1&S21FMT=fullwebr&C21COM=S&S21CNR=20&S21P01=0&S21P02=1&S21P03=A=&S21STR=%D0%92%D0%BE%D0%BB%D0%BA%D0%BE%D0%B2,%20%D0%9B%D0%B5%D0%B2%20%D0%9D%D0%B8%D0%BA%D0%BE%D0%BB%D0%B0%D0%B5%D0%B2%D0%B8%D1%87) Системы цифровой радиосвязи.** Базовые методы и характеристики: Учебное пособие для вузов / Л. Н. Волков, М. С. Немировский, Ю. С. Шинаков. - М.: Экотрендз, 2005. - 390 с.: (Библиотека MTC & GSM). (**42 экз.**)

5. **[Черных И. В.](http://lib.tusur.ru/cgi-bin/irbis64r_01/cgiirbis_64.exe?Z21ID=&I21DBN=LIB&P21DBN=LIB&S21STN=1&S21REF=1&S21FMT=fullwebr&C21COM=S&S21CNR=20&S21P01=0&S21P02=1&S21P03=A=&S21STR=%D0%A7%D0%B5%D1%80%D0%BD%D1%8B%D1%85,%20%D0%98%D0%BB%D1%8C%D1%8F%20%D0%92%D0%B8%D0%BA%D1%82%D0%BE%D1%80%D0%BE%D0%B2%D0%B8%D1%87) SIMULINK: среда создания инженерных приложений** / И. В. Черных; ред.: В. Г. Потемкин. - М.: Диалог-МИФИ, 2004. - 496 с. (**20 экз.**)

6. **[Скляр Б.](http://lib.tusur.ru/cgi-bin/irbis64r_01/cgiirbis_64.exe?Z21ID=&I21DBN=LIB&P21DBN=LIB&S21STN=1&S21REF=1&S21FMT=fullwebr&C21COM=S&S21CNR=20&S21P01=0&S21P02=1&S21P03=A=&S21STR=%D0%A1%D0%BA%D0%BB%D1%8F%D1%80,%20%D0%91%D0%B5%D1%80%D0%BD%D0%B0%D1%80%D0%B4) Цифровая связь:** Теоретические основы и практическое применение: Пер. с англ. / Б. Скляр; пер. Гроза Е. Г., пер. А. В. Назаренко, ред. А. В. Назаренко. - 2-е изд., испр. - М.: Вильямс, 2004. - 1099 с. **(18 экз.**)

7. **[Рудой В. М.](http://lib.tusur.ru/cgi-bin/irbis64r_01/cgiirbis_64.exe?Z21ID=&I21DBN=LIB&P21DBN=LIB&S21STN=1&S21REF=1&S21FMT=fullwebr&C21COM=S&S21CNR=20&S21P01=0&S21P02=1&S21P03=A=&S21STR=%D0%A0%D1%83%D0%B4%D0%BE%D0%B9,%20%D0%92%D0%BB%D0%B0%D0%B4%D0%B8%D0%BC%D0%B8%D1%80%20%D0%9C%D0%B0%D1%82%D0%B2%D0%B5%D0%B5%D0%B2%D0%B8%D1%87) Системы передачи информации:** Учебное пособие для вузов / В. М. Рудой. (Учебное пособие для вузов). - М.: Радиотехника, 2007. - 277 с. (**20 экз.**)

8. **[Вернер М.](http://lib.tusur.ru/cgi-bin/irbis64r_01/cgiirbis_64.exe?Z21ID=&I21DBN=LIB&P21DBN=LIB&S21STN=1&S21REF=1&S21FMT=fullwebr&C21COM=S&S21CNR=20&S21P01=0&S21P02=1&S21P03=A=&S21STR=%D0%92%D0%B5%D1%80%D0%BD%D0%B5%D1%80,%20%D0%9C%D0%B0%D1%80%D1%82%D0%B8%D0%BD) Основы кодирования:** Учебник для вузов: Пер. с нем. / М. Вернер; пер.: Д. К. Зигангиров. - М.: Техносфера, 2006. - 286 с. - (Мир программирования; VIII, 03). (**49 экз.**)

9. **[Морелос-Сарагоса Р.](http://lib.tusur.ru/cgi-bin/irbis64r_01/cgiirbis_64.exe?Z21ID=&I21DBN=LIB&P21DBN=LIB&S21STN=1&S21REF=1&S21FMT=fullwebr&C21COM=S&S21CNR=20&S21P01=0&S21P02=1&S21P03=A=&S21STR=%D0%9C%D0%BE%D1%80%D0%B5%D0%BB%D0%BE%D1%81-%D0%A1%D0%B0%D1%80%D0%B0%D0%B3%D0%BE%D1%81%D0%B0,%20%D0%A0%D0%BE%D0%B1%D0%B5%D1%80%D1%82) Искусство помехоустойчивого кодирования.** Методы, алгоритмы, применение: Учебное пособие для вузов: Пер. с англ. / Р. Морелос-Сарагоса; пер.: В. Б. Афанасьев. (Мир связи; IX, 05). - М.: Техносфера, 2006. - 319 с. (**40 экз.**)

10. **[Прокис Д.](http://lib.tusur.ru/cgi-bin/irbis64r_01/cgiirbis_64.exe?Z21ID=&I21DBN=LIB&P21DBN=LIB&S21STN=1&S21REF=1&S21FMT=fullwebr&C21COM=S&S21CNR=20&S21P01=0&S21P02=1&S21P03=A=&S21STR=%D0%9F%D1%80%D0%BE%D0%BA%D0%B8%D1%81,%20%D0%94%D0%B6%D0%BE%D0%BD) Цифровая связь:** Пер. с англ. / Джон Прокис; Ред. пер. Д. Д. Кловский, Пер. Д. Д. Кловский, Пер. Б. И. Николаев. - М.: Радио и связь, 2000. - 798 с. (**7 экз.**)

11. **[Слепов Н. Н.](http://lib.tusur.ru/cgi-bin/irbis64r_01/cgiirbis_64.exe?Z21ID=&I21DBN=LIB&P21DBN=LIB&S21STN=1&S21REF=10&S21FMT=fullwebr&C21COM=S&S21CNR=20&S21P01=0&S21P02=1&S21P03=A=&S21STR=%D0%A1%D0%BB%D0%B5%D0%BF%D0%BE%D0%B2,%20%D0%9D%D0%B8%D0%BA%D0%BE%D0%BB%D0%B0%D0%B9%20%D0%9D%D0%B8%D0%BA%D0%BE%D0%BB%D0%B0%D0%B5%D0%B2%D0%B8%D1%87) Англо-русский толковый словарь сокращений в области связи,** компьютерных и информационных технологий: Около 35000 терминов и Словарь русских сокращений: около 5100 терминов / Н. Н. Слепов. - 3-е изд., перераб. и доп. - М.: Радио и связь, 2005. - 794 с. (**33 экз.**)

### **12.3** *Методические указания* **(УМП)**

12. [Исследование методов аналоговой модуляции радиосигналов на функциональном уровне:](http://edu.tusur.ru/training/publications/1736)  [Учебно-методическое пособие по лабораторным работам и самостоятельной работе /](http://edu.tusur.ru/training/publications/1736)  [Кологривов В. А. –](http://edu.tusur.ru/training/publications/1736) 2012. 62 с. http://edu.tusur.ru/training/publications/1736

13. Исследование **QPSK** [модема \(классическая реализация\): Учебно-методическое пособие](http://edu.tusur.ru/training/publications/1528)  [по лабораторной работе / Кологривов В. А. –](http://edu.tusur.ru/training/publications/1528) 2012. 27 с. http://edu.tusur.ru/training/publications/1528

14. Исследование **QPSK** [модема \(реализация с фазовым кодером\): Учебно-методическое](http://edu.tusur.ru/training/publications/1532)  [пособие по лабораторной работе / Кологривов В. А. –](http://edu.tusur.ru/training/publications/1532) 2012. 35 с. http://edu.tusur.ru/training/publications/1532

15 Исследование **MSK** [модема \(классическая реализация\): Учебно-методическое пособие по](http://edu.tusur.ru/training/publications/1524)  [лабораторной работе / Кологривов В. А. –](http://edu.tusur.ru/training/publications/1524) 2012. 29 с. http://edu.tusur.ru/training/publications/1524

16. Исследование **MSK** [модема \(реализация с фазовым кодером\): Учебно-методическое](http://edu.tusur.ru/training/publications/1525)  [пособие по лабораторной работе / Кологривов В. А. –](http://edu.tusur.ru/training/publications/1525) 2012. 39 с. http://edu.tusur.ru/training/publications/1525

17. Исследование **Pi/4\_QPSK** [модема \(реализация с фазовым кодером\): Учебно](http://edu.tusur.ru/training/publications/1527)[методическое пособие по лабораторной работе / Кологривов В. А. –](http://edu.tusur.ru/training/publications/1527) 2012. 38 с. http://edu.tusur.ru/training/publications/1527

18. Исследование помехоустойчивости **FSK**[-модуляции от соотношения сигнал/шум:](https://edu.tusur.ru/training/publications/6092)  [Учебно-методическое пособие по лабораторной работе для студентов направления](https://edu.tusur.ru/training/publications/6092)  [«Инфокоммуникационные технологии и системы связи» по дисциплине «Сети и системы](https://edu.tusur.ru/training/publications/6092)  [мобильной связи» / Кологривов В. А., Михайленко С. А. –](https://edu.tusur.ru/training/publications/6092) 2016. 30 с. http://edu.tusur.ru/training/publications/6092

19. [Исследование помехоустойчивости многоканальных систем на основе](https://edu.tusur.ru/training/publications/6094) **PSK**-модуляции при неортогональном разнесении: Учебно- [методическое пособие по лабораторной работе](https://edu.tusur.ru/training/publications/6094)  [для студентов направления «Инфокоммуникационные технологии и системы связи» по](https://edu.tusur.ru/training/publications/6094)  [дисциплине «Сети и системы мобильной связи» /](https://edu.tusur.ru/training/publications/6094) Кологривов В. А., Чаплыгина А. А. – 2016. [38 с.](https://edu.tusur.ru/training/publications/6094) http://edu.tusur.ru/training/publications/6094

20. [Исследование основных характеристик систем](https://edu.tusur.ru/training/publications/6093) **ФАПЧ**: Учебно- методическое пособие по [лабораторной работе для студентов направления «Инфокоммуникационные технологии и](https://edu.tusur.ru/training/publications/6093)  [системы связи» по дисциплине «Сети и системы мобильной связи» / Кологривов В. А.,](https://edu.tusur.ru/training/publications/6093)  [Хазиахметова Р. З. –](https://edu.tusur.ru/training/publications/6093) 2016. 32 с. http://edu.tusur.ru/training/publications/6093

21. [Самостоятельная работа студента при изучении дисциплин математическо](http://edu.tusur.ru/training/publications/1845)[естественнонаучного, общепрофессионального \(профессионального\), специального циклов:](http://edu.tusur.ru/training/publications/1845)  [Учебно-методическое пособие по самостоятельной работе / Кологривов В. А., Мелихов С. В.](http://edu.tusur.ru/training/publications/1845)  – [2012. 9 с.](http://edu.tusur.ru/training/publications/1845) http://edu.tusur.ru/training/publications/1845

**12.4** Программное обеспечение

**SciLab – 4.1.2, SciLab – 5.2.2, SciLab – 5.3.0, MatLab 6.5, MatLab 7.0, Microsoft Word 12.5** Базы данных, информационно-справочные и поисковые системы \_\_\_\_\_\_\_\_\_\_\_\_\_\_\_\_\_\_\_\_

**13. Материально-техническое обеспечение дисциплины:** компьютерный класс (ауд. 427 РК) – сервер, 7 ПЭВМ; Лаборатория ГПО (ауд. 414а РК) – сервер, 7 ПЭВМ.

**14. Методические рекомендации по организации изучения дисциплины** (по усмотрению разработчика программы).

## **Вопросы для подготовки по дисциплине ФМ\_УС**

Предлагаемые вопросы призваны выработать представление об изучаемой дисциплине **«Функциональное моделирование устройств связи» (ФМ\_УС),** ориентировать студента на определенный уровень знаний полученных из предыдущих дисциплин радиотехнического профиля.

1. Цель, задачи и содержание дисциплины **ФМ\_УС.** Идеология функционального моделирования систем.

- 2. Средства моделирования в MatLab. Специфика Simulink.
- 3. Установка и запуск Simulink.
- 4. Библиотека Simulink.
- 5. Система помощи MatLab. Пункт меню Help окна Simulink Library Browser.
- 6. Технология создания S-модели системы. Соответствие математической модели и S-модели.
- 7. Основные этапы создания S-модели системы.
- 8. Редактирование S-модели системы.
- 9. Оформление S-модели системы.
- 10. Исследование S-модели системы.
- 11. Технология моделирования системы в Simulink. Настройка S-модели системы.
- 12. S-модели сигналов. Блоки моделей сигналов. Основные параметры блоков.
- 13. Средства отображения сигналов. Блоки отображения и их параметры.

- 14. Математические преобразования сигналов. Блоки преобразования сигналов и их параметры.
- 15. Средства управления сигналами. Блоки управления сигналами и их параметры.
- 16. Возможности организации подсистем. Разновидности подсистем.
- 17. Неуправляемые подсистемы и их параметры.
- 18. Управляемые подсистемы и их параметры.
- 19. Управляемые подсистемы, определяющие логику управления потоком.
- 20. Маскирование подсистем.
- 21. Создание собственной библиотеки. Создание группы блоков.
- 22. Отладка S-модели системы. Метод блока и цикл моделирования.
- 23. Цифровая обработка сигналов средствами Simulink.
- 24. Дискретные сигналы. Библиотека блоков Simulink.
- 25. S-модели дискретных сигналов.
- 26. Средства управления дискретными сигналами. Блоки управления сигналами и их параметры.
- 27. Операции с дискретными сигналами. Блоки операций с сигналами и их параметры.
- 28. Линейные дискретные системы. Математическая и S-модели дискретных систем.
- 29. S-модели структур дискретных систем.
- 30. Система проектирования цифровых фильтров в Simulink.
- 31. Возможности задания частотных характеристик цифровых фильтров.
- 32. Возможности задания структуры цифровых фильтров.
- 33. Интерфейс системы проектирования цифровых фильтров.
- 34. Средства вычисления дискретного преобразования Фурье.
- 35 Блоки прямого и обратного дискретного преобразования Фурье и их параметры.
- 36. Блоки стандартной библиотеки CDMA Blockset.
- 37. Блоки стандартной библиотеки Communications Blockset.
- 38. Блоки стандартной библиотеки DSP Blockset.
- 39. Блоки стандартной библиотеки Simulink Extras.
- 40. Особенности функционального моделирования узлов цифровых систем радиосвязи.
- 41. Особенности моделирования цифрового потока источника сообщений.
- 42. Особенности изменения скорости передачи цифрового потока. Расширение и сжатие импульсов.
- 43. Построение моделей мультиплексирования и демультиплексирования цифрового потока.
- 44. Реализация классических квадратурных модуляторов и модуляторов на основе фазовых кодеров.
- 45. Реализация моделей фазовых кодеров.
- 46. Реализация квадратурных модуляторов.
- 47. Реализация простейших зашумленных каналов распространения радиосигналов.
- 48. Особенности установки параметров фильтров нижних частот и полосовых канальных фильтров.
- 49. Особенности построения квадратурных демодуляторов.
- 50. Объединение демодулированных квадратурных потоков.
- 51. Особенности реализации FSK модемов с использование ортогональных несущих колебаний.
- 52. Моделирование частотного разделения и мультиплексирования каналов.
- 53. Моделирование временного разделения и мультиплексирования каналов.
- 54. Моделирование кодового разделения и мультиплексирования каналов.
- 55. Особенности построения модема по OFDMA технологии.
- 56. Особенности построения алгебраических блочных кодеров и декодеров.
- 57. Особенности построения циклических блочных кодеров и декодеров.
- 58. Особенности построения сверточных кодеров и декодеров.
- 59. Особенности построения эквалайзера для борьбы с межсимвольной интерференцией.

60. Особенности реализации псевдослучайных последовательностей на основе регистров сдвига с обратными связями.

61. Построение моделей BOC-модулированных сигналов спутниковых радионавигационных систем.

## **Приложение к рабочей программе**

#### **МИНИСТЕРСТВО ОБРАЗОВАНИЯ И НАУКИ РОССИЙСКОЙ ФЕДЕРАЦИИ**

**Федеральное государственное бюджетное образовательное учреждение высшего профессионального образования «Томский государственный университет систем управления и радиоэлектроники» (ТУСУР)**

> **УТВЕРЖДАЮ: Проректор по УР П.Е.Троян**

**"\_10\_"\_\_10\_\_2016 г.**

**\_\_\_\_\_\_\_\_\_\_\_\_\_\_\_\_\_\_\_\_\_\_\_\_\_\_\_\_\_\_\_\_\_**

#### **ФОНД ОЦЕНОЧНЫХ СРЕДСТВ ПО УЧЕБНОЙ ДИСЦИПЛИНЕ (ПРАКТИКЕ)**

#### **Функциональное моделирование устройств связи**

**Уровень основной образовательной программы: академический бакалавриат**

**Направление(я) подготовки (специальность): 11.03.02 (инфокоммуникационные технологии и системы связи)**

**Направленность (профиль): Системы мобильной связи**

**Форма обучения: очная**

**Факультет: РТФ (радиотехнический)**

**Кафедра: РТС (радиотехнических систем)**

**Курс: четвертый Семестр: седьмой**

**Учебный план набора 2013, 14, 15 годов. Зачет** *седьмой* **семестр**

**Разработчик В.А. Кологривов**

**Зав. обеспечивающей кафедрой РТС С.В. Мелихов**

**Томск (2016)**

#### **Введение**

Фонд оценочных средств (ФОС) является приложением к рабочей программе дисциплины и представляет собой совокупность контрольно-измерительных материалов (типовые задачи (задания), контрольные работы, тесты и др.) и методов их использования, предназначенных для измерения уровня достижения студентом установленных результатов обучения.

ФОС по дисциплине используется при проведении текущего контроля успеваемости и промежуточной аттестации студентов.

Перечень закрепленных за дисциплиной компетенций приведен в таблице 1.

| Код        | Формулировка      | Этапы формирования компетенции                               |
|------------|-------------------|--------------------------------------------------------------|
|            | компетенции       |                                                              |
| $\Pi K-15$ | Умением           | Должен знать:                                                |
|            | разрабатывать и   | модели элементной базы систем связи, методы                  |
|            | оформлять         | формирования функциональных математических                   |
|            | различную         | моделей, основные принципы организации и                     |
|            | проектную и       | построения современных универсальных сред                    |
|            | техническую       | функционального моделирования устройств и                    |
|            | документацию.     | систем связи.                                                |
| $\Pi K-19$ | Готовностью к     |                                                              |
|            | организации работ | Должен уметь:                                                |
|            | по практическому  | определять необходимый набор<br>элементов                    |
|            | использованию и   | модели, осмысленно редактировать параметры                   |
|            | внедрению         | элементной базы, формировать функциональные                  |
|            | результатов       | модели устройств и систем связи, оценивать                   |
|            | исследований.     | необходимые<br>интервалы в частотной<br>И                    |
|            |                   | временной областях и пределы изменения                       |
|            |                   | параметров системы в целом.                                  |
|            |                   |                                                              |
|            |                   | Должен владеть:                                              |
|            |                   | теоретическими<br>основами и практическими                   |
|            |                   | функционального<br>моделирования,<br>навыками                |
|            |                   | работы в современных<br>средах<br>навыками                   |
|            |                   | функционального моделирования<br>устройств                   |
|            |                   | сведениями<br>возможностях<br>сред<br>связи,<br>$\mathbf{O}$ |
|            |                   | функционального моделирования<br>наборе<br>И                 |
|            |                   |                                                              |
|            |                   | исследуемых характеристик.                                   |

**Таблица 1 – Перечень закрепленных за дисциплиной компетенций**

#### **Реализация компетенций**

### **Компетенция ПК-15**

**ПК-15: Умением разрабатывать и оформлять различную проектную и техническую документацию.**

Для формирования компетенции необходимо осуществить ряд этапов. Этапы формирования компетенции, применяемые для этого виды занятий и используемые средства оценивания представлены в таблице 2.

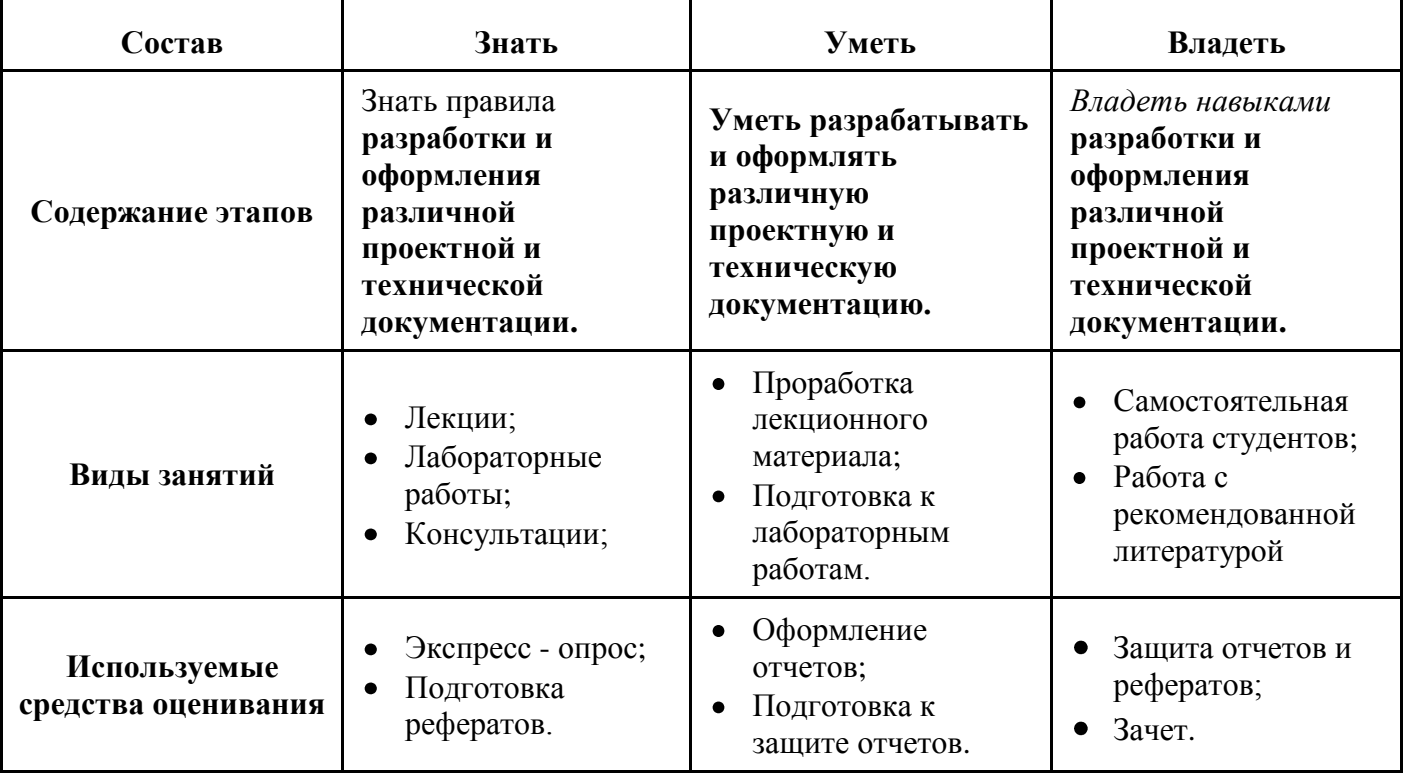

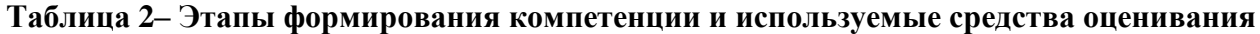

Общие характеристики показателей и критериев оценивания компетенции на всех этапах приведены в таблице 3.

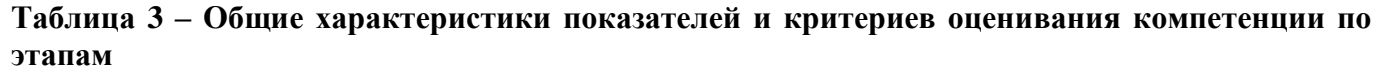

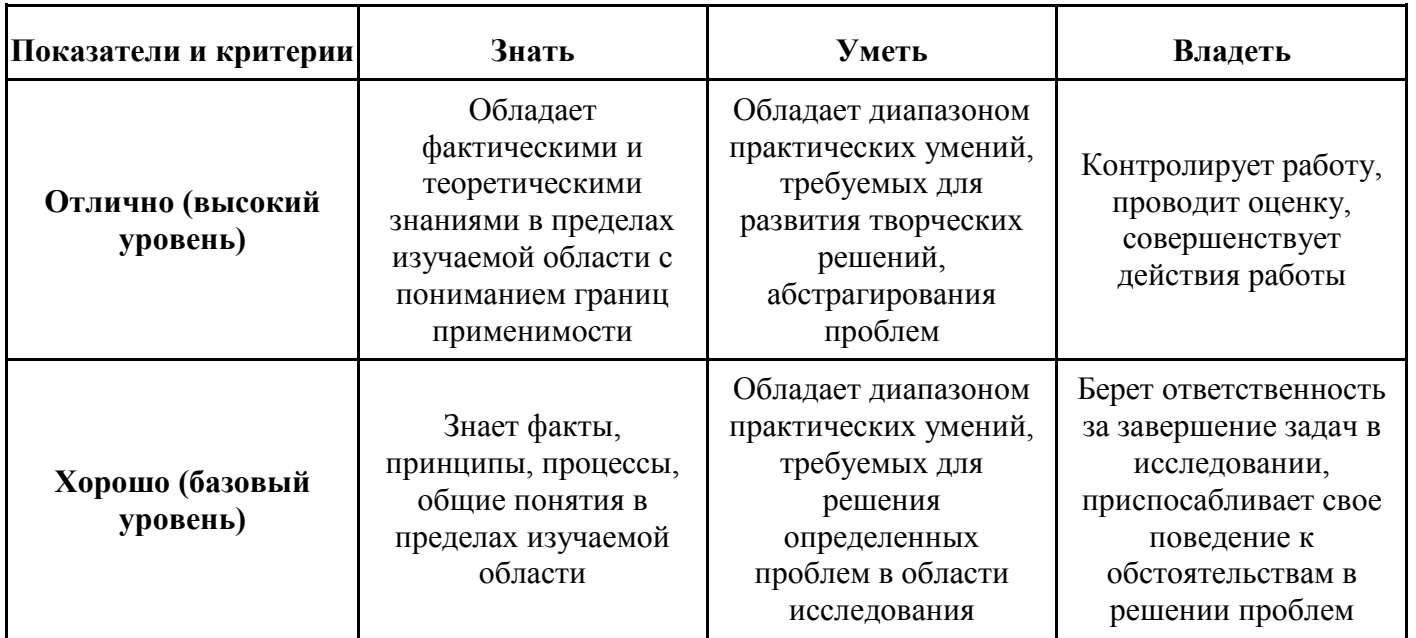

Формулировка показателей и критериев оценивания данной компетенции приведена в таблице 4.

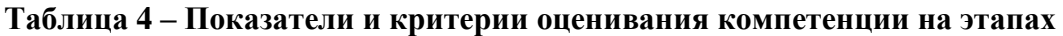

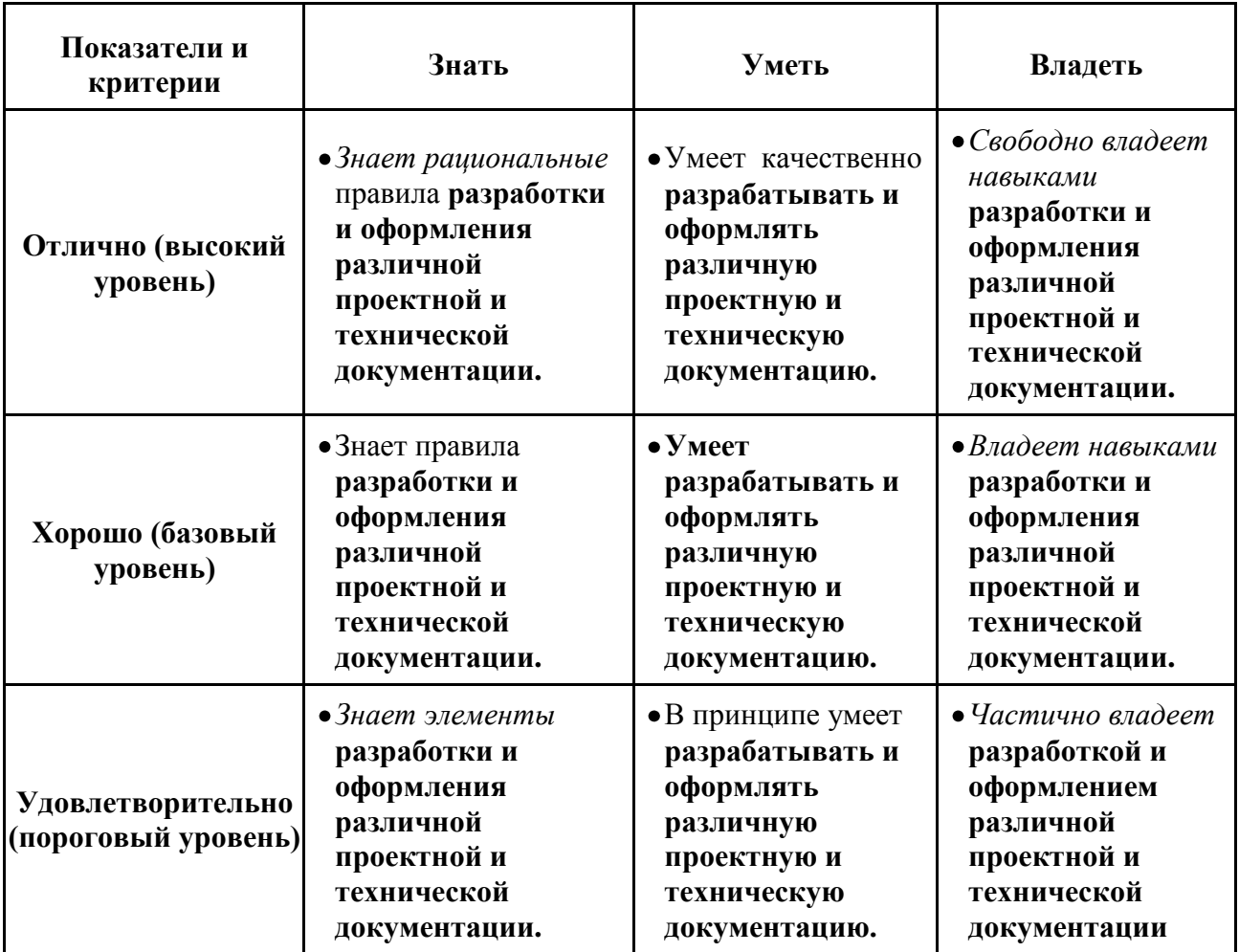

## **Компетенция ПК-19**

**ПК-19: Готовностью к организации работ по практическому использованию и внедрению результатов исследований.**

Для формирования компетенции необходимо осуществить ряд этапов. Этапы формирования компетенции, применяемые для этого виды занятий и используемые средства оценивания представлены в таблице 5.

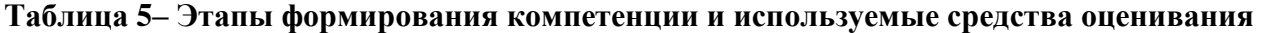

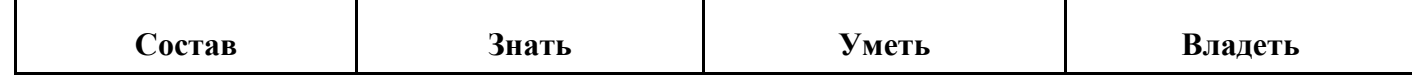

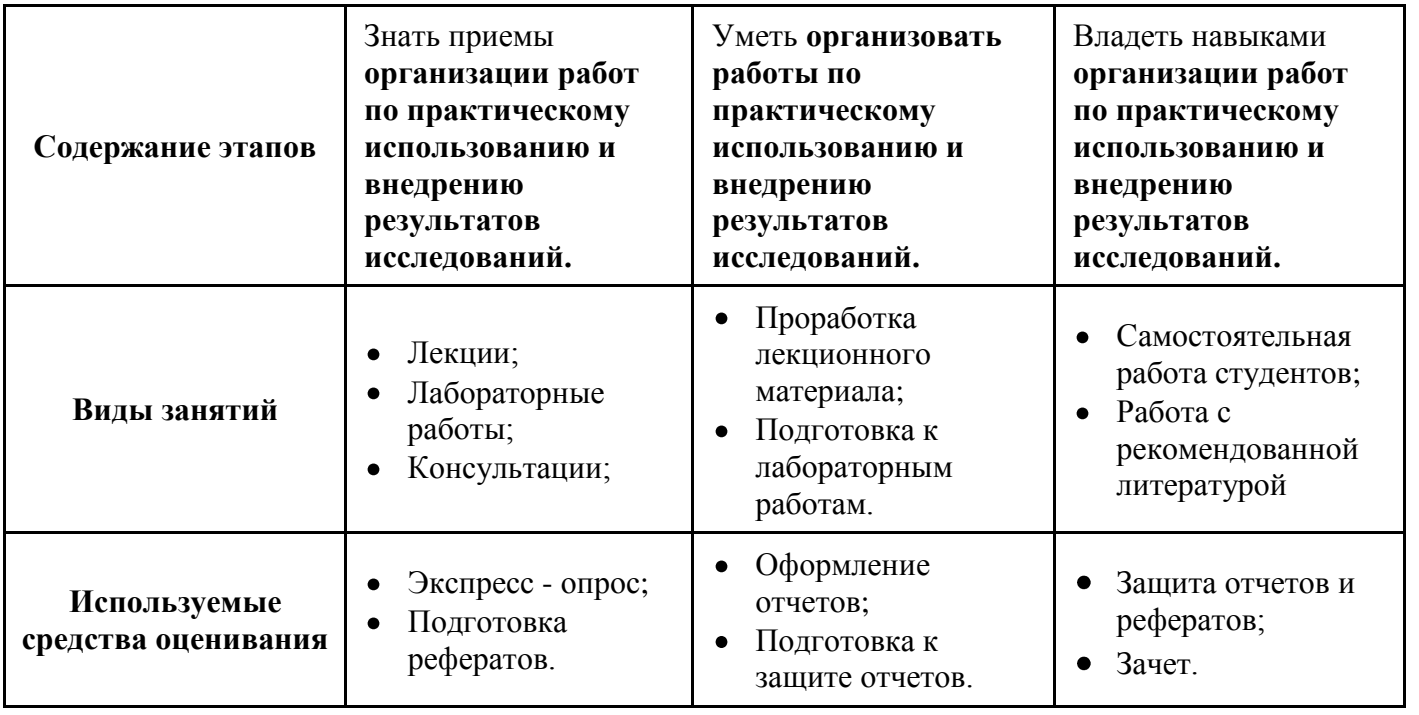

Общие характеристики показателей и критериев оценивания компетенции на всех этапах приведены в таблице 6.

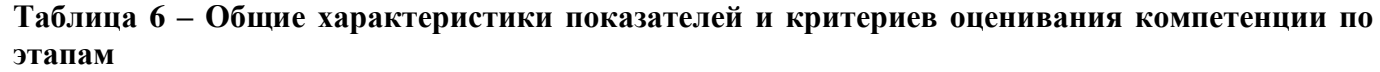

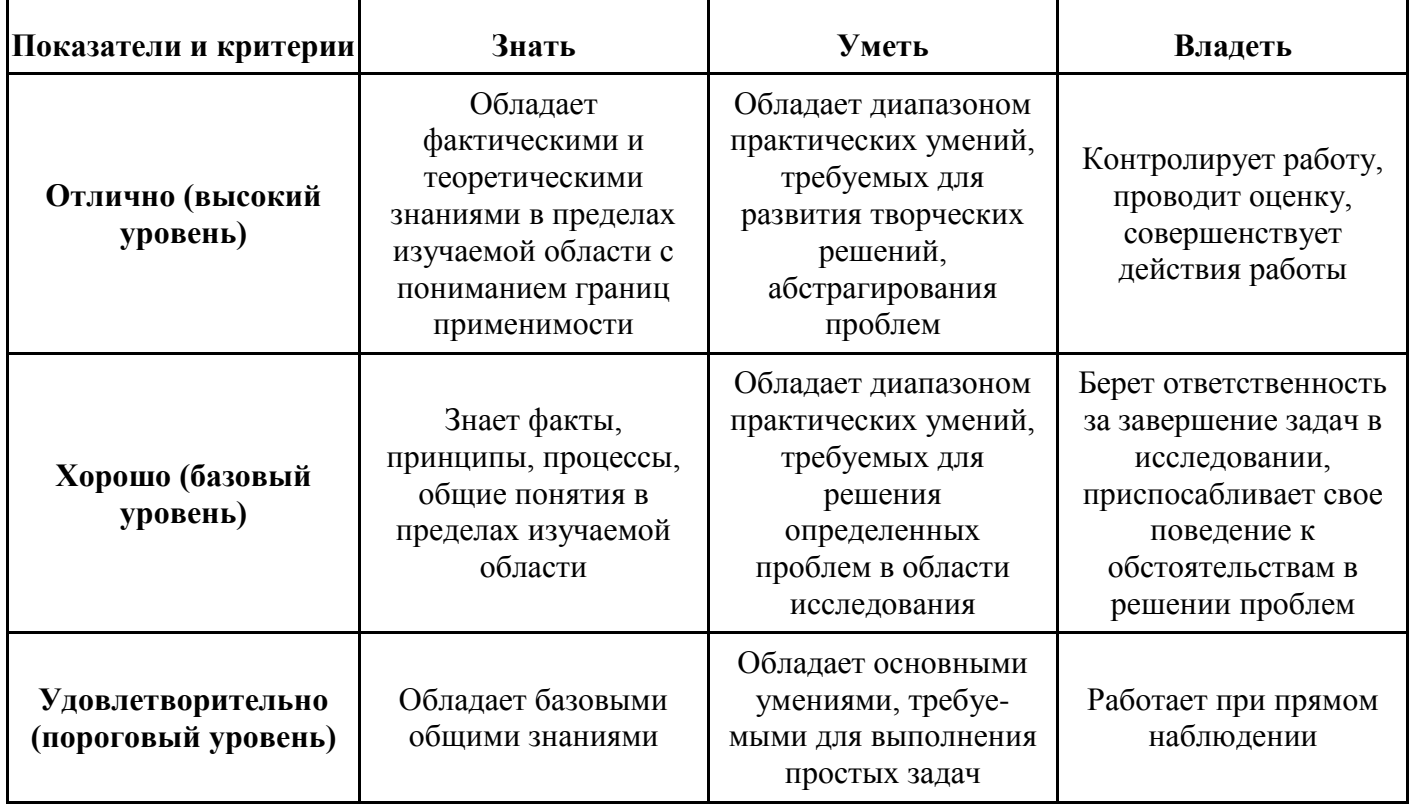

Формулировка показателей и критериев оценивания данной компетенции приведена в таблице 7.

#### **Таблица 7 – Показатели и критерии оценивания компетенции на этапах**

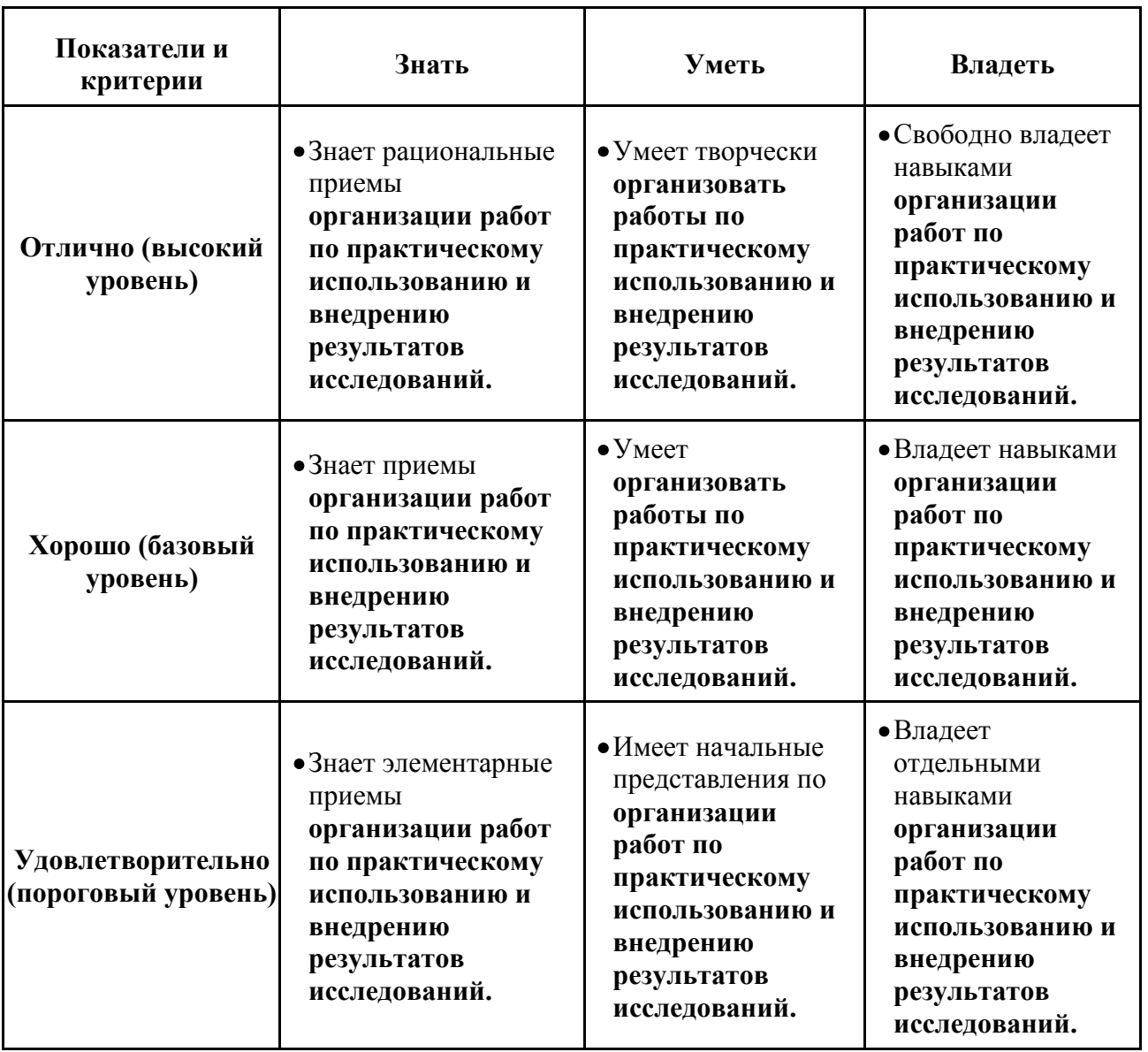

### **Формы контроля усвоения дисциплины и формирования компетенций**

Для реализации вышеперечисленных задач обучения используются экспресс – опрос на лекциях, лабораторные задания, темы подготовки рефератов и иные материалы, необходимые для оценки знаний, умений, навыков и (или) опыта деятельности, характеризующих этапы формирования компетенций в процессе освоения образовательной программы, в составе:

- Экспресс опрос проводится в начале каждой второй лекции для контроля самостоятельной работы и качества усвоения лекционного материала (**Вопросы для подготовки по дисциплине ФМ\_УС прилагаются**).
- Подготовка рефератов по заданным темам предполагает более углубленное изучение наиболее важных аспектов изучаемой дисциплины (**Список тем рефератов прилагается**).
- $\bullet$ Контроль самостоятельной работы: - усвоение лекционного материала по учебным пособиям с самопроверкой по контрольным вопросам (**Вопросы для подготовки по дисциплине ФМ\_УС прилагаются**); - подготовка к зачету.

Для обеспечения процесса обучения, подготовки к лабораторным работам и самостоятельной работы используются методические материалы, определяющие процедуры оценивания знаний, умений, навыков и (или) опыта деятельности, характеризующих этапы формирования компетенций, в составе:

#### *Основная литература*

1. **Лебедько Е.Г. Теоретические основы передачи информации**. Гриф УМО. – М.: Лань, 2011.- 352 c. http://e.lanbook.com/books/element.php?pl1\_cid=25&pl1\_id=1543

2. **[Галкин В. А.](http://lib.tusur.ru/cgi-bin/irbis64r_01/cgiirbis_64.exe?Z21ID=&I21DBN=LIB&P21DBN=LIB&S21STN=1&S21REF=1&S21FMT=fullwebr&C21COM=S&S21CNR=20&S21P01=0&S21P02=1&S21P03=A=&S21STR=%D0%93%D0%B0%D0%BB%D0%BA%D0%B8%D0%BD,%20%D0%92%D1%8F%D1%87%D0%B5%D1%81%D0%BB%D0%B0%D0%B2%20%D0%90%D0%BB%D0%B5%D0%BA%D1%81%D0%B0%D0%BD%D0%B4%D1%80%D0%BE%D0%B2%D0%B8%D1%87) Цифровая мобильная радиосвязь:** Учебное пособие для вузов. Гриф УМО / В. А. Галкин. - М.: Горячая линия-Телеком, 2012. - 592 с.: (Учебное пособие) (Специальность для высших учебных заведений). (**40 экз.**)

#### *Дополнительная литература*

3. **[Дьяконов В. П.](http://lib.tusur.ru/cgi-bin/irbis64r_12/cgiirbis_64.exe?LNG=&Z21ID=&I21DBN=LIB&P21DBN=LIB&S21STN=1&S21REF=1&S21FMT=fullwebr&C21COM=S&S21CNR=20&S21P01=0&S21P02=1&S21P03=A=&S21STR=%D0%94%D1%8C%D1%8F%D0%BA%D0%BE%D0%BD%D0%BE%D0%B2,%20%D0%92%D0%BB%D0%B0%D0%B4%D0%B8%D0%BC%D0%B8%D1%80%20%D0%9F%D0%B0%D0%B2%D0%BB%D0%BE%D0%B2%D0%B8%D1%87) Matlab и Simulink для радиоинженеров:** научное издание / В. П. Дьяконов. - М.: ДМК Пресс, 2013. - 975 с (**15 экз.**)

4. **[Волков Л. Н.](http://lib.tusur.ru/cgi-bin/irbis64r_01/cgiirbis_64.exe?Z21ID=&I21DBN=LIB&P21DBN=LIB&S21STN=1&S21REF=1&S21FMT=fullwebr&C21COM=S&S21CNR=20&S21P01=0&S21P02=1&S21P03=A=&S21STR=%D0%92%D0%BE%D0%BB%D0%BA%D0%BE%D0%B2,%20%D0%9B%D0%B5%D0%B2%20%D0%9D%D0%B8%D0%BA%D0%BE%D0%BB%D0%B0%D0%B5%D0%B2%D0%B8%D1%87) Системы цифровой радиосвязи.** Базовые методы и характеристики: Учебное пособие для вузов / Л. Н. Волков, М. С. Немировский, Ю. С. Шинаков. - М.: Экотрендз, 2005. - 390 с.: (Библиотека MTC & GSM). (**42 экз.**)

5. **[Черных И. В.](http://lib.tusur.ru/cgi-bin/irbis64r_01/cgiirbis_64.exe?Z21ID=&I21DBN=LIB&P21DBN=LIB&S21STN=1&S21REF=1&S21FMT=fullwebr&C21COM=S&S21CNR=20&S21P01=0&S21P02=1&S21P03=A=&S21STR=%D0%A7%D0%B5%D1%80%D0%BD%D1%8B%D1%85,%20%D0%98%D0%BB%D1%8C%D1%8F%20%D0%92%D0%B8%D0%BA%D1%82%D0%BE%D1%80%D0%BE%D0%B2%D0%B8%D1%87) SIMULINK: среда создания инженерных приложений** / И. В. Черных; ред.: В. Г. Потемкин. - М.: Диалог-МИФИ, 2004. - 496 с. (**20 экз.**)

6. **[Скляр Б.](http://lib.tusur.ru/cgi-bin/irbis64r_01/cgiirbis_64.exe?Z21ID=&I21DBN=LIB&P21DBN=LIB&S21STN=1&S21REF=1&S21FMT=fullwebr&C21COM=S&S21CNR=20&S21P01=0&S21P02=1&S21P03=A=&S21STR=%D0%A1%D0%BA%D0%BB%D1%8F%D1%80,%20%D0%91%D0%B5%D1%80%D0%BD%D0%B0%D1%80%D0%B4) Цифровая связь:** Теоретические основы и практическое применение: Пер. с англ. / Б. Скляр; пер. Гроза Е. Г., пер. А. В. Назаренко, ред. А. В. Назаренко. - 2-е изд., испр. - М.: Вильямс, 2004. - 1099 с. **(18 экз.**)

7. **[Рудой В. М.](http://lib.tusur.ru/cgi-bin/irbis64r_01/cgiirbis_64.exe?Z21ID=&I21DBN=LIB&P21DBN=LIB&S21STN=1&S21REF=1&S21FMT=fullwebr&C21COM=S&S21CNR=20&S21P01=0&S21P02=1&S21P03=A=&S21STR=%D0%A0%D1%83%D0%B4%D0%BE%D0%B9,%20%D0%92%D0%BB%D0%B0%D0%B4%D0%B8%D0%BC%D0%B8%D1%80%20%D0%9C%D0%B0%D1%82%D0%B2%D0%B5%D0%B5%D0%B2%D0%B8%D1%87) Системы передачи информации:** Учебное пособие для вузов / В. М. Рудой. (Учебное пособие для вузов). - М.: Радиотехника, 2007. - 277 с. (**20 экз.**)

8. **[Вернер М.](http://lib.tusur.ru/cgi-bin/irbis64r_01/cgiirbis_64.exe?Z21ID=&I21DBN=LIB&P21DBN=LIB&S21STN=1&S21REF=1&S21FMT=fullwebr&C21COM=S&S21CNR=20&S21P01=0&S21P02=1&S21P03=A=&S21STR=%D0%92%D0%B5%D1%80%D0%BD%D0%B5%D1%80,%20%D0%9C%D0%B0%D1%80%D1%82%D0%B8%D0%BD) Основы кодирования:** Учебник для вузов: Пер. с нем. / М. Вернер; пер.: Д. К. Зигангиров. - М.: Техносфера, 2006. - 286 с. - (Мир программирования; VIII, 03). (**49 экз.**)

9. **[Морелос-Сарагоса Р.](http://lib.tusur.ru/cgi-bin/irbis64r_01/cgiirbis_64.exe?Z21ID=&I21DBN=LIB&P21DBN=LIB&S21STN=1&S21REF=1&S21FMT=fullwebr&C21COM=S&S21CNR=20&S21P01=0&S21P02=1&S21P03=A=&S21STR=%D0%9C%D0%BE%D1%80%D0%B5%D0%BB%D0%BE%D1%81-%D0%A1%D0%B0%D1%80%D0%B0%D0%B3%D0%BE%D1%81%D0%B0,%20%D0%A0%D0%BE%D0%B1%D0%B5%D1%80%D1%82) Искусство помехоустойчивого кодирования.** Методы, алгоритмы, применение: Учебное пособие для вузов: Пер. с англ. / Р. Морелос-Сарагоса; пер.: В. Б. Афанасьев. (Мир связи; IX, 05). - М.: Техносфера, 2006. - 319 с. (**40 экз.**)

10. **[Прокис Д.](http://lib.tusur.ru/cgi-bin/irbis64r_01/cgiirbis_64.exe?Z21ID=&I21DBN=LIB&P21DBN=LIB&S21STN=1&S21REF=1&S21FMT=fullwebr&C21COM=S&S21CNR=20&S21P01=0&S21P02=1&S21P03=A=&S21STR=%D0%9F%D1%80%D0%BE%D0%BA%D0%B8%D1%81,%20%D0%94%D0%B6%D0%BE%D0%BD) Цифровая связь:** Пер. с англ. / Джон Прокис; Ред. пер. Д. Д. Кловский, Пер. Д. Д. Кловский, Пер. Б. И. Николаев. - М.: Радио и связь, 2000. - 798 с. (**7 экз.**)

11. **[Слепов Н. Н.](http://lib.tusur.ru/cgi-bin/irbis64r_01/cgiirbis_64.exe?Z21ID=&I21DBN=LIB&P21DBN=LIB&S21STN=1&S21REF=10&S21FMT=fullwebr&C21COM=S&S21CNR=20&S21P01=0&S21P02=1&S21P03=A=&S21STR=%D0%A1%D0%BB%D0%B5%D0%BF%D0%BE%D0%B2,%20%D0%9D%D0%B8%D0%BA%D0%BE%D0%BB%D0%B0%D0%B9%20%D0%9D%D0%B8%D0%BA%D0%BE%D0%BB%D0%B0%D0%B5%D0%B2%D0%B8%D1%87) Англо-русский толковый словарь сокращений в области связи,** компьютерных и информационных технологий: Около 35000 терминов и Словарь русских сокращений: около 5100 терминов / Н. Н. Слепов. - 3-е изд., перераб. и доп. - М.: Радио и связь, 2005. - 794 с. (**33 экз.**)

#### *Методические указания* **(УМП)**

12. [Исследование методов аналоговой модуляции радиосигналов на функциональном уровне: Учебно](http://edu.tusur.ru/training/publications/1736)[методическое пособие по лабораторным работам и самостоятельной работе / Кологривов В. А. –](http://edu.tusur.ru/training/publications/1736) 2012. 62 с. http://edu.tusur.ru/training/publications/1736

13. Исследование **QPSK** [модема \(классическая реализация\): Учебно-методическое пособие по лабораторной](http://edu.tusur.ru/training/publications/1528)  [работе / Кологривов В. А. –](http://edu.tusur.ru/training/publications/1528) 2012. 27 с. http://edu.tusur.ru/training/publications/1528

14. Исследование **QPSK** [модема \(реализация с фазовым кодером\): Учебно-методическое пособие по](http://edu.tusur.ru/training/publications/1532)  <u>[лабораторной работе / Кологривов В. А. –](http://edu.tusur.ru/training/publications/1532) 2012. 35 с. http://edu.tusur.ru/training/publications/1532</u>

15 Исследование **MSK** [модема \(классическая реализация\): Учебно-методическое пособие по лабораторной](http://edu.tusur.ru/training/publications/1524)  [работе / Кологривов В. А. –](http://edu.tusur.ru/training/publications/1524) 2012. 29 с. http://edu.tusur.ru/training/publications/1524

16. Исследование **MSK** [модема \(реализация с фазовым кодером\): Учебно-методическое пособие по](http://edu.tusur.ru/training/publications/1525)  <u>[лабораторной работе / Кологривов В. А. –](http://edu.tusur.ru/training/publications/1525) 2012. 39 с.</u> http://edu.tusur.ru/training/publications/1525

17. Исследование **Pi/4\_QPSK** [модема \(реализация с фазовым кодером\): Учебно-методическое пособие по](http://edu.tusur.ru/training/publications/1527)  <u>[лабораторной работе / Кологривов В. А. –](http://edu.tusur.ru/training/publications/1527) 2012. 38 с.</u> http://edu.tusur.ru/training/publications/1527

18. Исследование помехоустойчивости **FSK**[-модуляции от соотношения сигнал/шум: Учебно-методическое](https://edu.tusur.ru/training/publications/6092)  [пособие по лабораторной работе для студентов направления «Инфокоммуникационные технологии и системы](https://edu.tusur.ru/training/publications/6092)  [связи» по дисциплине «Сети и системы мобильной связи» / Кологривов В. А., Михайленко С. А. –](https://edu.tusur.ru/training/publications/6092) 2016. 30 с. http://edu.tusur.ru/training/publications/6092

19. [Исследование помехоустойчивости многоканальных систем на основе](https://edu.tusur.ru/training/publications/6094) **PSK**-модуляции при неортогональном разнесении: Учебно- [методическое пособие по лабораторной работе для студентов](https://edu.tusur.ru/training/publications/6094)  [направления «Инфокоммуникационные технологии и системы связи» по дисциплине](https://edu.tusur.ru/training/publications/6094) «Сети и системы<br>мобильной связи» / Кологривов В. А., Чаплыгина А. А. - 2016. 38 с. [мобильной связи» / Кологривов В. А., Чаплыгина А. А. –](https://edu.tusur.ru/training/publications/6094) 2016. 38 с. http://edu.tusur.ru/training/publications/6094

20. [Исследование основных характеристик систем](https://edu.tusur.ru/training/publications/6093) **ФАПЧ**: Учебно- методическое пособие по лабораторной [работе для студентов направления «Инфокоммуникационные технологии и системы связи» по дисциплине](https://edu.tusur.ru/training/publications/6093)  [«Сети и системы мобильной связи» / Кологривов В. А., Хазиахметова Р. З. –](https://edu.tusur.ru/training/publications/6093) 2016. 32 с. http://edu.tusur.ru/training/publications/6093

21. [Самостоятельная работа студента при изучении дисциплин математическо-естественнонаучного,](http://edu.tusur.ru/training/publications/1845)  [общепрофессионального \(профессионального\), специального циклов: Учебно-методическое пособие по](http://edu.tusur.ru/training/publications/1845) самостоятельной работе / Кологривов В. А., Мелихов С. В. - 2012. 9 с. [самостоятельной работе / Кологривов В. А., Мелихов С. В. –](http://edu.tusur.ru/training/publications/1845) 2012. 9 с. http://edu.tusur.ru/training/publications/1845

### **Приложение А**

#### *Вопросы для подготовки по дисциплине "Функциональное моделирование устройств связи"*

Предлагаемые вопросы призваны выработать представление об изучаемой дисциплине **«Функциональное моделирование устройств связи» (ФМ\_УС),** ориентировать студента на определенный уровень знаний полученных из предыдущих дисциплин радиотехнического профиля.

1. Цель, задачи и содержание дисциплины **ФМ\_УС.** Идеология функционального моделирования систем.

- 2. Средства моделирования в MatLab. Специфика Simulink.
- 3. Установка и запуск Simulink.
- 4. Библиотека Simulink.
- 5. Система помощи MatLab. Пункт меню Help окна Simulink Library Browser.
- 6. Технология создания S-модели системы. Соответствие математической модели и S-модели.
- 7. Основные этапы создания S-модели системы.
- 8. Редактирование S-модели системы.
- 9. Оформление S-модели системы.
- 10. Исследование S-модели системы.
- 11. Технология моделирования системы в Simulink. Настройка S-модели системы.
- 12. S-модели сигналов. Блоки моделей сигналов. Основные параметры блоков.
- 13. Средства отображения сигналов. Блоки отображения и их параметры.
- 14. Математические преобразования сигналов. Блоки преобразования сигналов и их параметры.
- 15. Средства управления сигналами. Блоки управления сигналами и их параметры.
- 16. Возможности организации подсистем. Разновидности подсистем.
- 17. Неуправляемые подсистемы и их параметры.
- 18. Управляемые подсистемы и их параметры.
- 19. Управляемые подсистемы, определяющие логику управления потоком.
- 20. Маскирование подсистем.
- 21. Создание собственной библиотеки. Создание группы блоков.
- 22. Отладка S-модели системы. Метод блока и цикл моделирования.
- 23. Цифровая обработка сигналов средствами Simulink.
- 24. Дискретные сигналы. Библиотека блоков Simulink.
- 25. S-модели дискретных сигналов.
- 26. Средства управления дискретными сигналами. Блоки управления сигналами и их параметры.

- 27. Операции с дискретными сигналами. Блоки операций с сигналами и их параметры.
- 28. Линейные дискретные системы. Математическая и S-модели дискретных систем.
- 29. S-модели структур дискретных систем.
- 30. Система проектирования цифровых фильтров в Simulink.
- 31. Возможности задания частотных характеристик цифровых фильтров.
- 32. Возможности задания структуры цифровых фильтров.
- 33. Интерфейс системы проектирования цифровых фильтров.
- 34. Средства вычисления дискретного преобразования Фурье.
- 35 Блоки прямого и обратного дискретного преобразования Фурье и их параметры.
- 36. Блоки стандартной библиотеки CDMA Blockset.
- 37. Блоки стандартной библиотеки Communications Blockset.
- 38. Блоки стандартной библиотеки DSP Blockset.
- 39. Блоки стандартной библиотеки Simulink Extras.
- 40. Особенности функционального моделирования узлов цифровых систем радиосвязи.
- 41. Особенности моделирования цифрового потока источника сообщений.

42. Особенности изменения скорости передачи цифрового потока. Расширение и сжатие импульсов.

43. Построение моделей мультиплексирования и демультиплексирования цифрового потока.

44. Реализация классических квадратурных модуляторов и модуляторов на основе фазовых кодеров.

45. Реализация моделей фазовых кодеров.

46. Реализация квадратурных модуляторов.

47. Реализация простейших зашумленных каналов распространения радиосигналов.

48. Особенности установки параметров фильтров нижних частот и полосовых канальных фильтров.

49. Особенности построения квадратурных демодуляторов.

- 50. Объединение демодулированных квадратурных потоков.
- 51. Особенности реализации FSK модемов с использование ортогональных несущих колебаний.
- 52. Моделирование частотного разделения и мультиплексирования каналов.
- 53. Моделирование временного разделения и мультиплексирования каналов.
- 54. Моделирование кодового разделения и мультиплексирования каналов.
- 55. Особенности построения модема по OFDMA технологии.
- 56. Особенности построения алгебраических блочных кодеров и декодеров.
- 57. Особенности построения циклических блочных кодеров и декодеров.
- 58. Особенности построения сверточных кодеров и декодеров.

59. Особенности построения эквалайзера для борьбы с межсимвольной интерференцией.

60. Особенности реализации псевдослучайных последовательностей на основе регистров сдвига с обратными связями.

61. Построение моделей BOC-модулированных сигналов спутниковых радионавигационных систем.

## **Приложение Б**

### **Список тем рефератов**

1. Возможности функционального моделирования узлов цифровых систем радиосвязи в среде Simulink.

2. Возможности функционального моделирования цифрового потока источника сообщений в среде Simulink.

3. Возможности функционального моделирования изменения скорости передачи цифрового потока. Расширение и сжатие импульсов.

4. Построение функциональных моделей мультиплексирования и демультиплексирования цифрового потока.

5. Функциональное моделирование классических квадратурных модуляторов и модуляторов на основе фазовых кодеров.

6. Функциональное моделирование фазовых кодеров.

7. Функциональное моделирование квадратурных модуляторов.

8. Функциональное моделирование простейших зашумленных каналов распространения радиосигналов.

9. Особенности установки параметров фильтров нижних частот и полосовых канальных фильтров в Sim-моделях.

10. Функциональное моделирование квадратурных демодуляторов.

11. Функциональное моделирование объединения демодулированных квадратурных потоков.

12. Особенности функционального моделирования FSK модемов с использование ортогональных несущих колебаний.

13. Функциональное моделирование частотного разделения и мультиплексирования каналов.

14. Функциональное моделирование временного разделения и мультиплексирования каналов.

15. Функциональное моделирование кодового разделения и мультиплексирования каналов.

16. Функциональное моделирование модема по OFDMA технологии.

17. Функциональное моделирование алгебраических блочных кодеров и декодеров.

18. Функциональное моделирование циклических блочных кодеров и декодеров.

19. Функциональное моделирование сверточных кодеров и декодеров.

20. Функциональное моделирование эквалайзера для борьбы с межсимвольной интерференцией.

21. Функциональное моделирование псевдослучайных последовательностей на основе регистров сдвига с обратными связями.

22. Функциональное моделирование BOC-модулированных сигналов спутниковых радионавигационных систем.

23. Функциональное моделирование FSK-модемов.

24. Функциональное моделирование многочастотных систем передачи с ортогональным и неортогональным разнесением несущих.

25. Функциональное моделирование систем ФАПЧ.